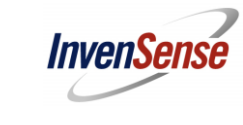

**DK-10125 Board Application Note**

Document Number: AN-DK-10125 Revision: 01 Release Date: 4/13/2021

# **DK-10125 SmartMotion Platform Hardware User Guide Revision 1.0**

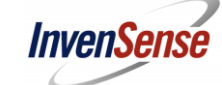

## **DK-10125 Board Application Note**

Document Number: AN-DK-10125 Revision: 01 Release Date: 4/13/2021

## **CONTENTS**

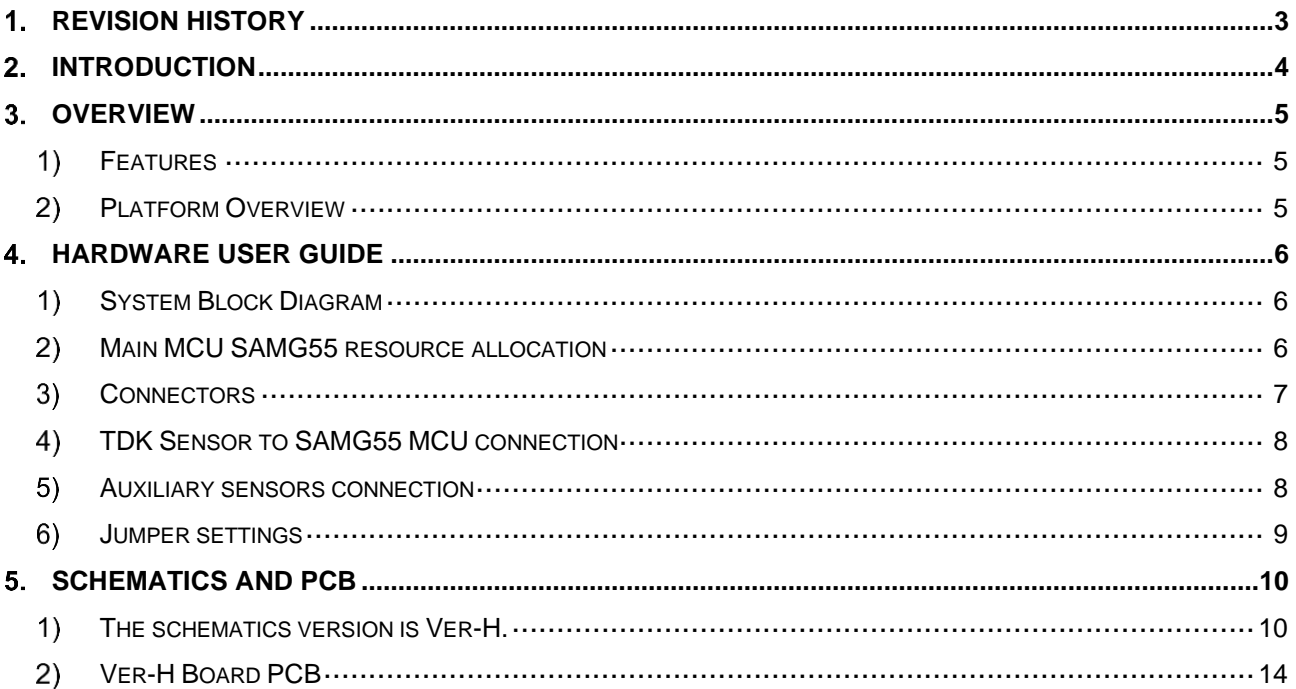

Tel: +1 (408) 988-7339 Fax: +1 (408) 988-8104

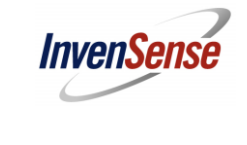

Release Date: 4/13/2021

## <span id="page-2-0"></span>**Revision History**

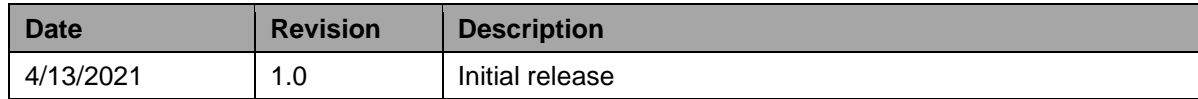

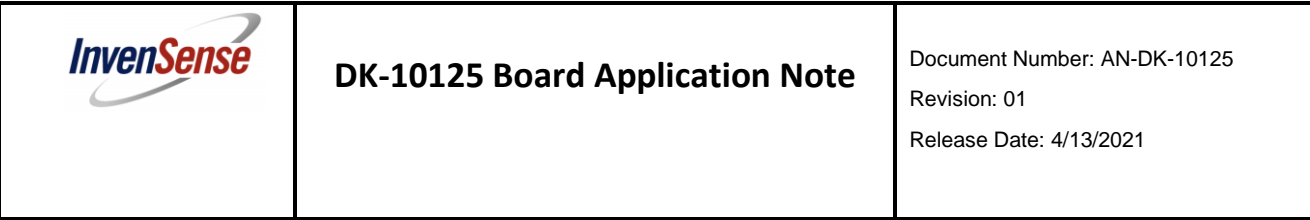

### <span id="page-3-0"></span>**Introduction**

The DK-10125 TDK SmartMotion Platform is a comprehensive development system for TDK InvenSense Motion and Pressure Sensor devices. The platform designed around the Microchip SAMG55 MCU can be used by customers for rapid evaluation and development of InvenSense sensor-based solutions. The platform integrates an on-board Embedded Debugger so external tools are not required to program or debug with the SAMG55 MCU. Each InvenSense motion and pressure sensor has its own unique development kit.

The DK-10125 SmartMotion platform comes with the necessary software including InvenSense Motion Link, a GUI based development tool and embedded Motion Drivers (eMD) for InvenSense motion and Pressure sensors.

Embedded Motion Drivers (eMD) consists of a set of APIs to configure various aspects of the platform including pressure sensor parameters such as output data rate (ODR), low-power or low-noise mode, and sensor interface to host (I2C, SPI).

Motion Link is a GUI based development tool included with the platform. It can be used to capture and visualize the sensor data from the motion sensor.

The platform supports Atmel Studio and is compatible with Microchip Xplained Pro Extension boards. Xplained Pro extension series evaluation kits offer additional peripherals to extend the features of the board and ease the development of customer designs.

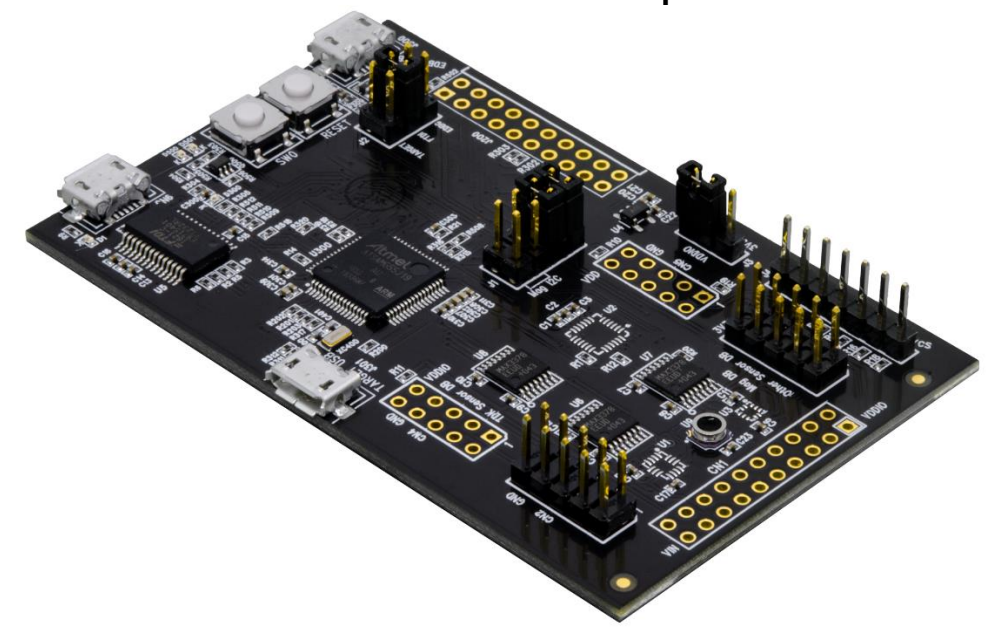

#### **DK-10125 SmartMotion Development Kit**

InvenSense, Inc., 1745 Technology Dr. San Jose, Ca 95110, USA  $4$  4 AN-DK-10125 Tel: +1 (408) 988-7339 Fax: +1 (408) 988-8104 ©2010 InvenSense, Inc. All rights reserved. Website: http//www.invensense.com

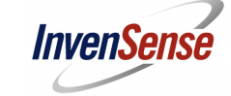

### <span id="page-4-1"></span><span id="page-4-0"></span>**Overview**

- **Features**
	- Integrated TDK InvenSense pressure sensor
	- Microchip SAMG55 microcontroller with 512KB Flash
	- On-board Embedded debugger (EDBG) for Programming and debugging
	- Built in FTDI USB to UART interface for fast sensor data transfer.
	- USB Connectors for host interface to software debug and data logging
	- Board Power Supply through USB

#### <span id="page-4-2"></span>**Platform Overview**

DK-10125 SmartMotion Platform is a hardware unit for TDK sensor product evaluation and algorithm software development. The platform offers flexibilities for many different application developments.

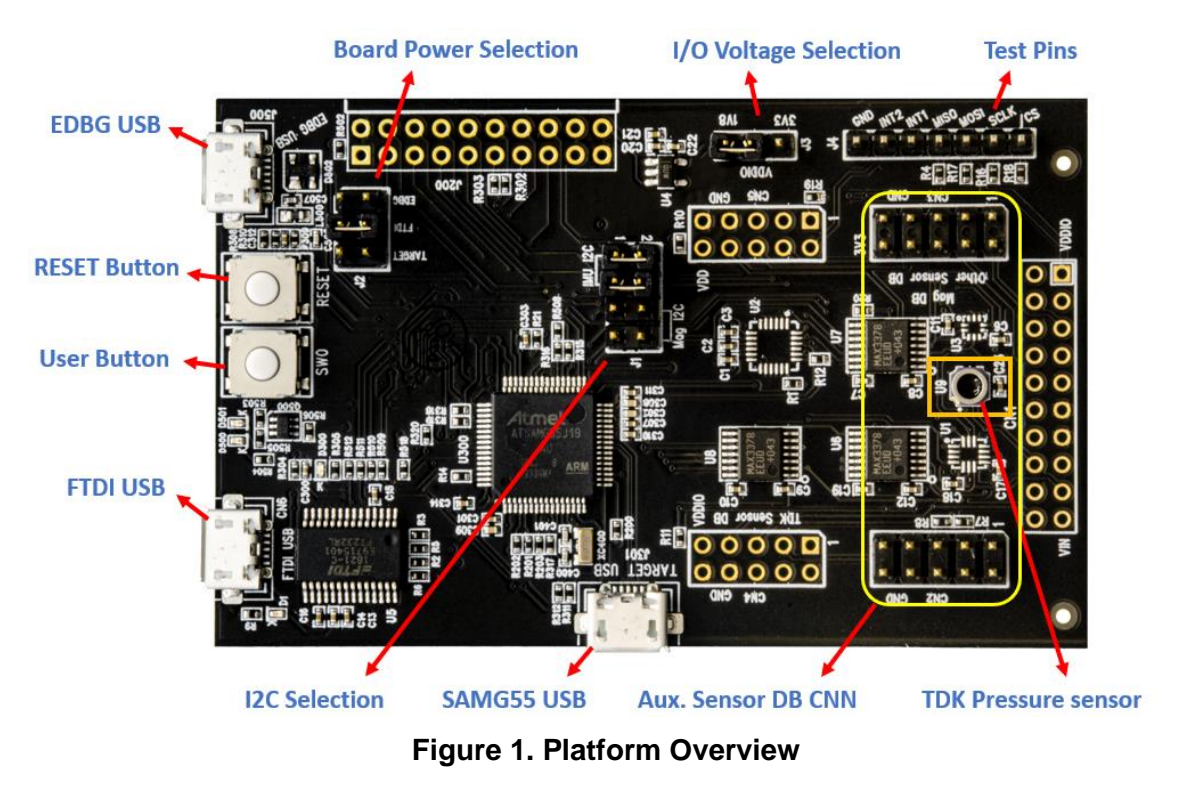

InvenSense, Inc., 1745 Technology Dr. San Jose, Ca 95110, USA 5 AN-DK-10125

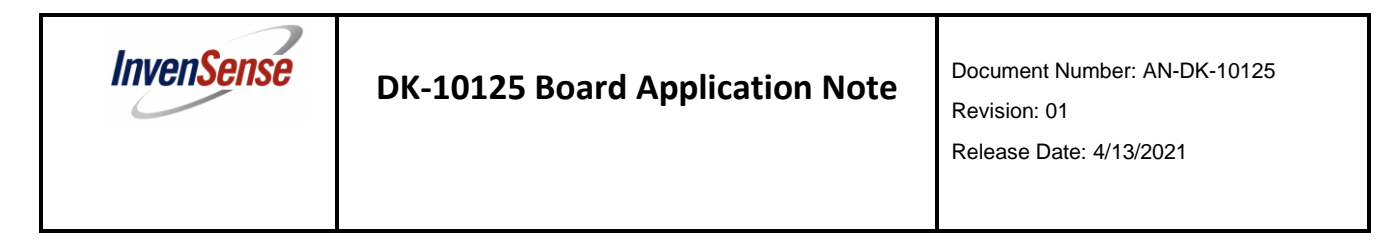

### <span id="page-5-0"></span>**Hardware User Guide**

DK-10125 SmartMotion Platform is compatible with Microchip's SAM G55 Xplained Pro. The link to the Atmel Xplained-Pro user guide is here:

[http://www.atmel.com/Images/Atmel-42389-SAM-G55-Xplained-Pro\\_User-Guide.pdf](http://www.atmel.com/Images/Atmel-42389-SAM-G55-Xplained-Pro_User-Guide.pdf)

#### <span id="page-5-1"></span> $\left( \frac{1}{2} \right)$ **System Block Diagram**

On board EDBG MCU AT32UC3A4256HHB-C1UR allows user to do main MCU SAMG55 debug, trace and programming without using external tools. The Figure 2 shows system block diagram.

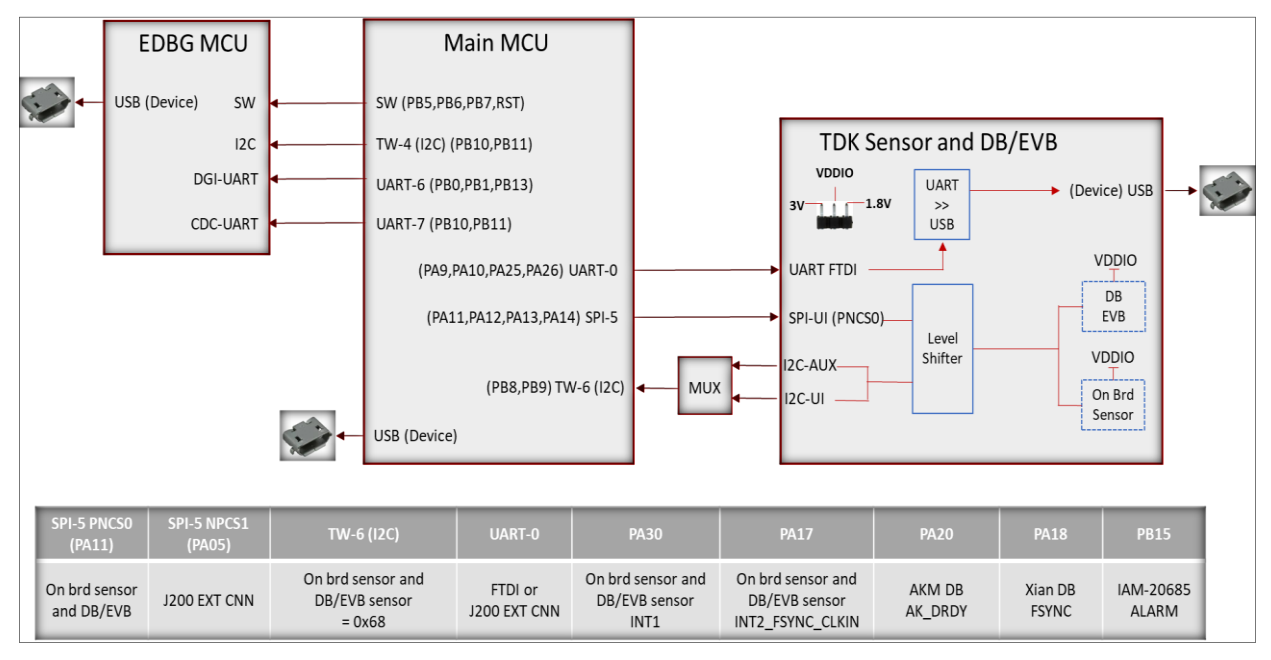

**Figure 2 System Block Diagram**

#### <span id="page-5-3"></span><span id="page-5-2"></span>**Main MCU SAMG55 resource allocation**  $(2)$

#### **Table 1 SAMG55 Resource Allocation**

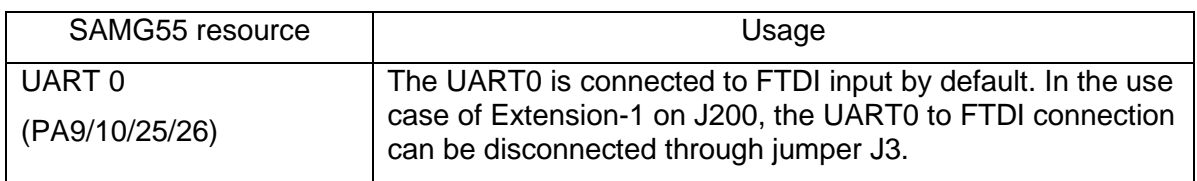

InvenSense, Inc., 1745 Technology Dr. San Jose, Ca 95110, USA 6 AN-DK-10125

Tel: +1 (408) 988-7339 Fax: +1 (408) 988-8104 ©2010 InvenSense, Inc. All rights reserved.

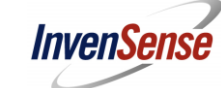

Release Date: 4/13/2021

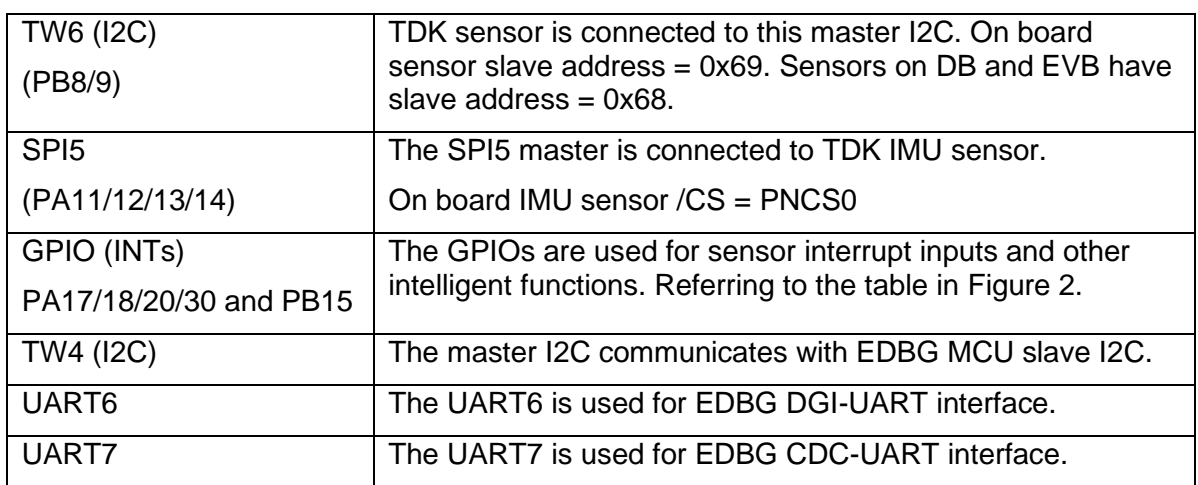

#### <span id="page-6-0"></span>**Connectors**

Table 2 details the DK-10125 SmartMotion Platform connector and header reference names and descriptions.

#### **Table 2 Connectors**

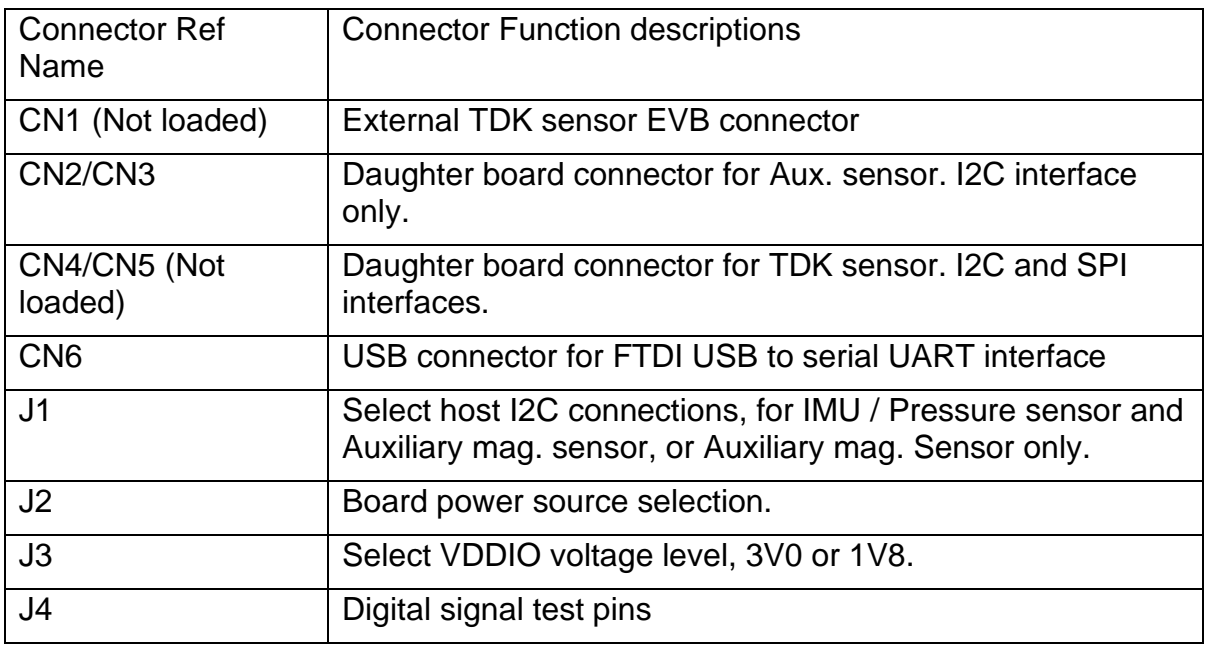

InvenSense, Inc., 1745 Technology Dr. San Jose, Ca 95110, USA 7 7 AN-DK-10125

Tel: +1 (408) 988-7339 Fax: +1 (408) 988-8104 ©2010 InvenSense, Inc. All rights reserved.

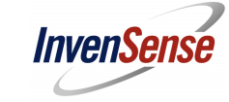

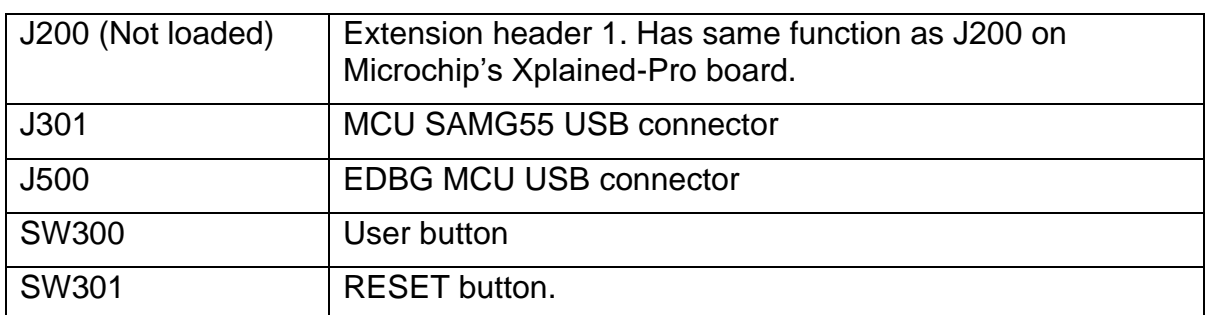

#### <span id="page-7-0"></span>**TDK Sensor to SAMG55 MCU connection**  $4)$

TDK ICP-10125 sensor is connected to SAMG55 MCU I2C only. The sensor I2C slave address is 0x63.

#### <span id="page-7-1"></span>**Auxiliary sensors connection**

3<sup>rd</sup> party sensors can be connected to the same SAMG55 MCU I2C bus with TDK Pressure sensor through DB, assuming it has a different slave address. CN2/3 are designed for the auxiliary sensor DB plug in. It supports I2C only.

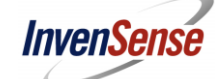

### <span id="page-8-0"></span>**Jumper settings**

#### **Table 3 Jumper setting**

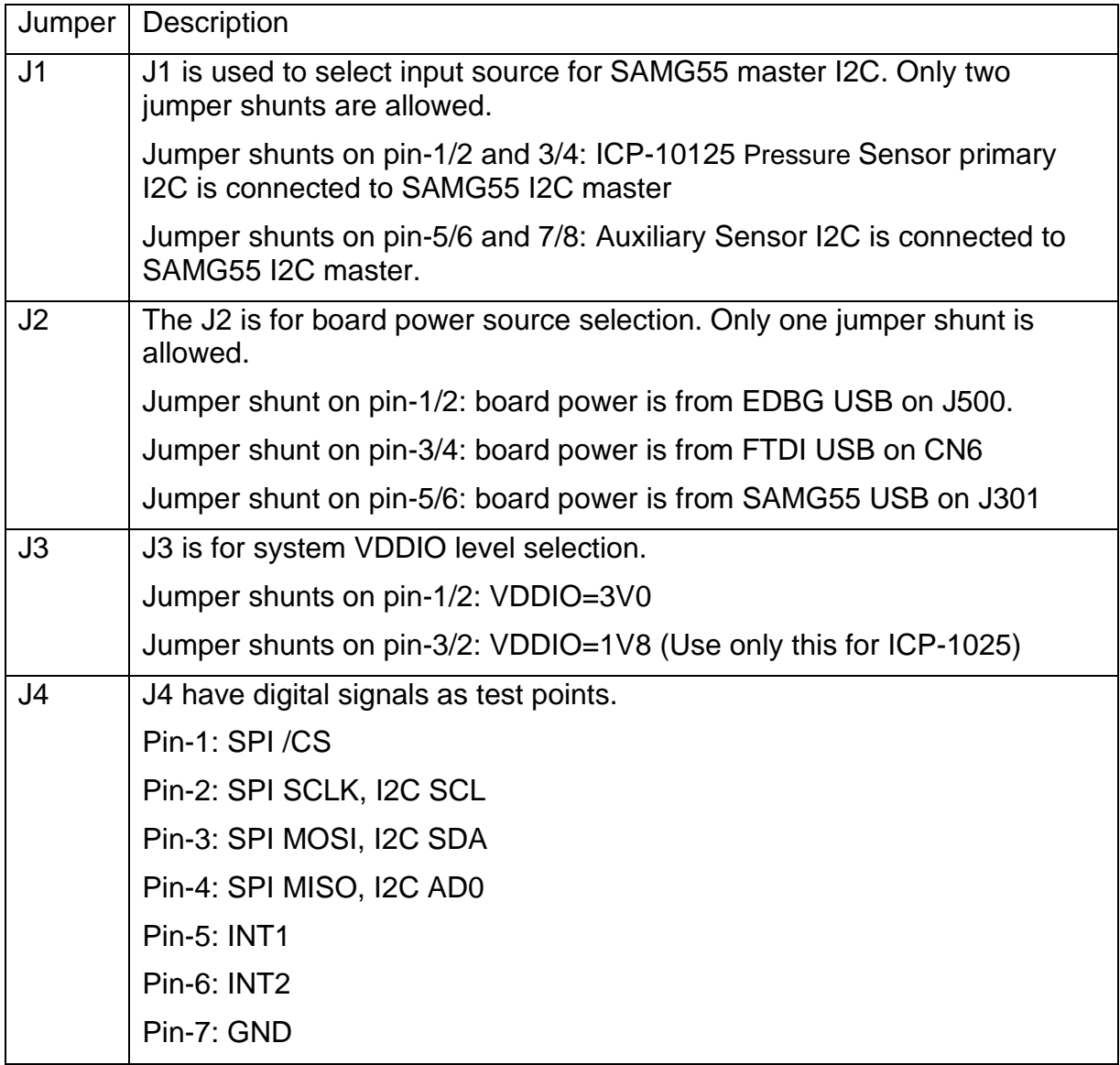

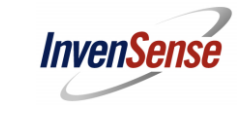

### <span id="page-9-1"></span><span id="page-9-0"></span>**Schematics and PCB**

#### **The schematics version is Ver-H.**  $1)$

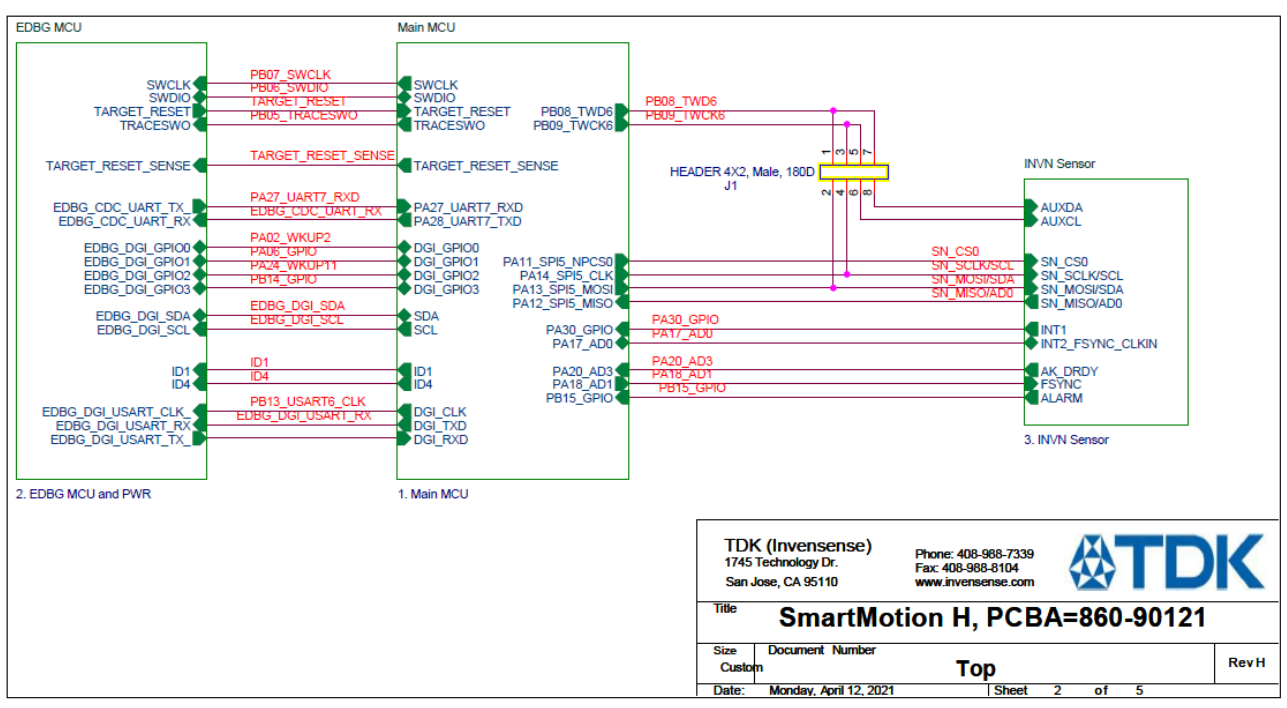

InvenSense, Inc., 1745 Technology Dr. San Jose, Ca 95110, USA 10 AN-DK-10125

Tel: +1 (408) 988-7339 Fax: +1 (408) 988-8104 ©2010 InvenSense, Inc. All rights reserved.

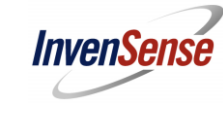

Revision: 01

Release Date: 4/13/2021

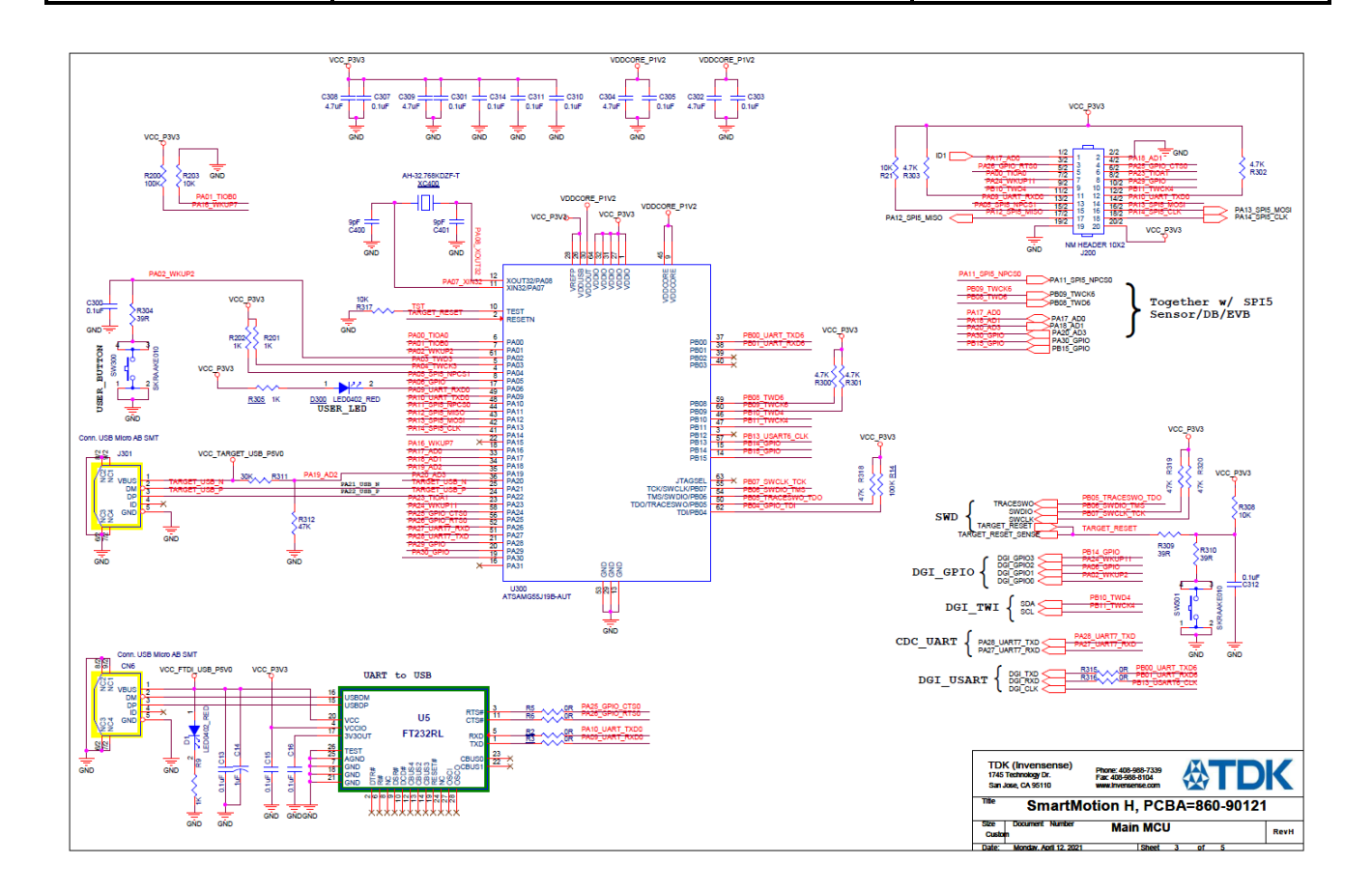

InvenSense, Inc., 1745 Technology Dr. San Jose, Ca 95110, USA 11 AN-DK-10125

Tel: +1 (408) 988-7339 Fax: +1 (408) 988-8104 ©2010 InvenSense, Inc. All rights reserved.

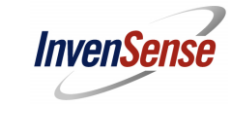

Revision: 01

Release Date: 4/13/2021

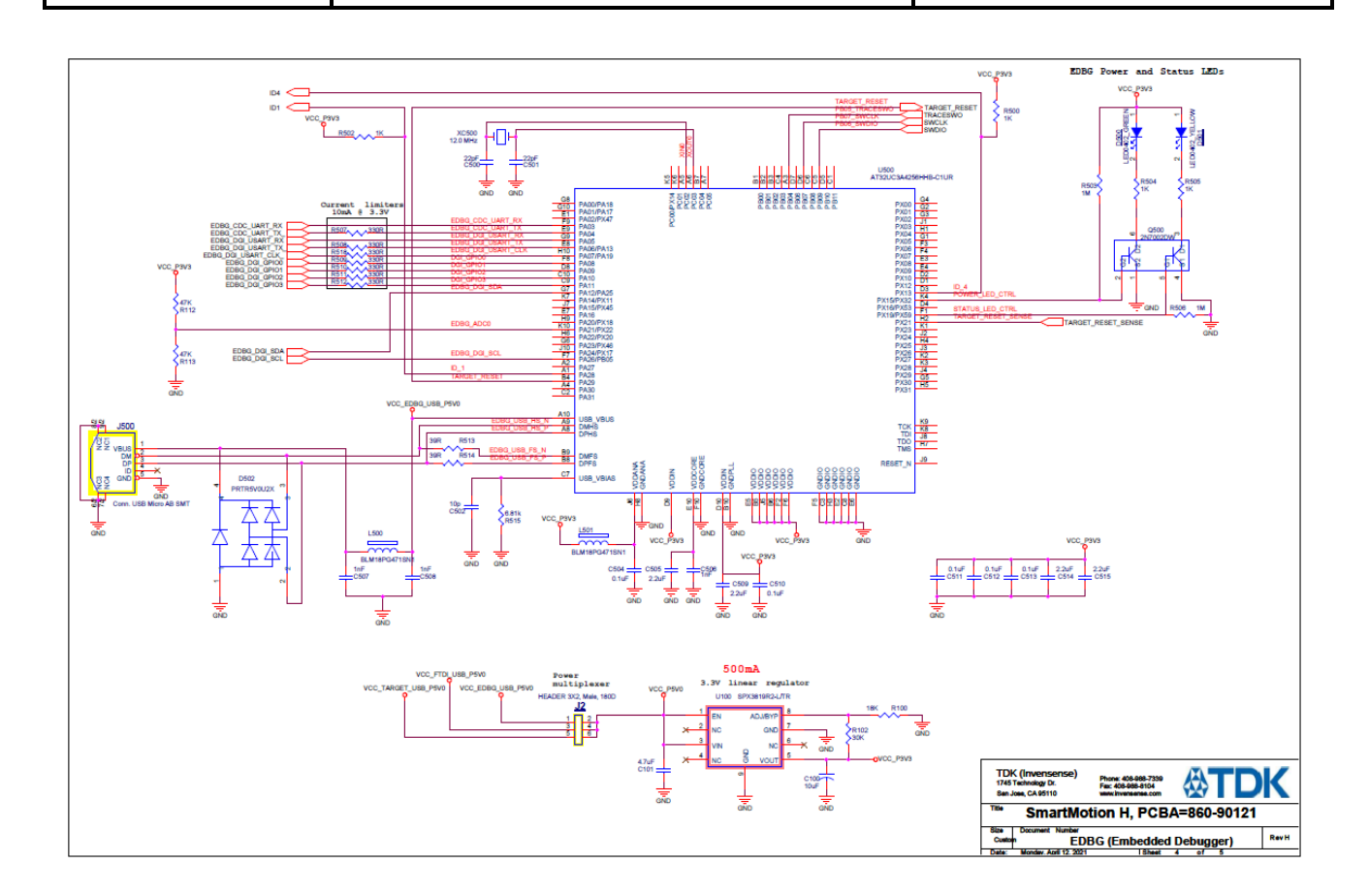

InvenSense, Inc., 1745 Technology Dr. San Jose, Ca 95110, USA 12 12 AN-DK-10125

Tel: +1 (408) 988-7339 Fax: +1 (408) 988-8104 ©2010 InvenSense, Inc. All rights reserved.

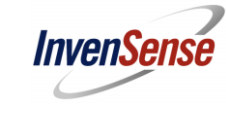

Revision: 01

Release Date: 4/13/2021

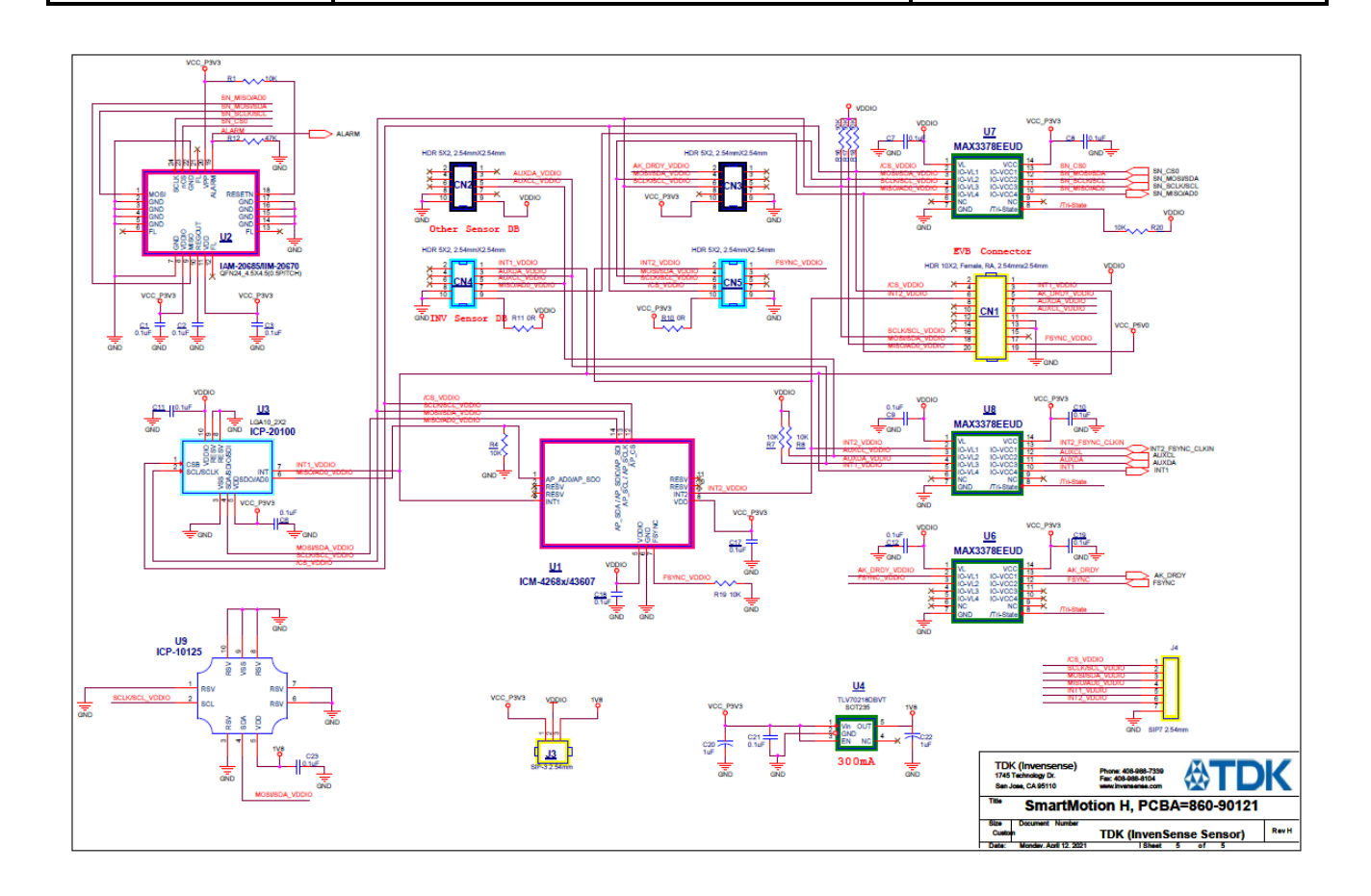

InvenSense, Inc., 1745 Technology Dr. San Jose, Ca 95110, USA 13 AN-DK-10125

Tel: +1 (408) 988-7339 Fax: +1 (408) 988-8104 ©2010 InvenSense, Inc. All rights reserved.

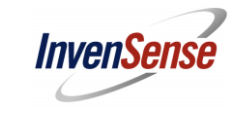

Revision: 01 Release Date: 4/13/2021

### **Ver-H Board PCB**

<span id="page-13-0"></span>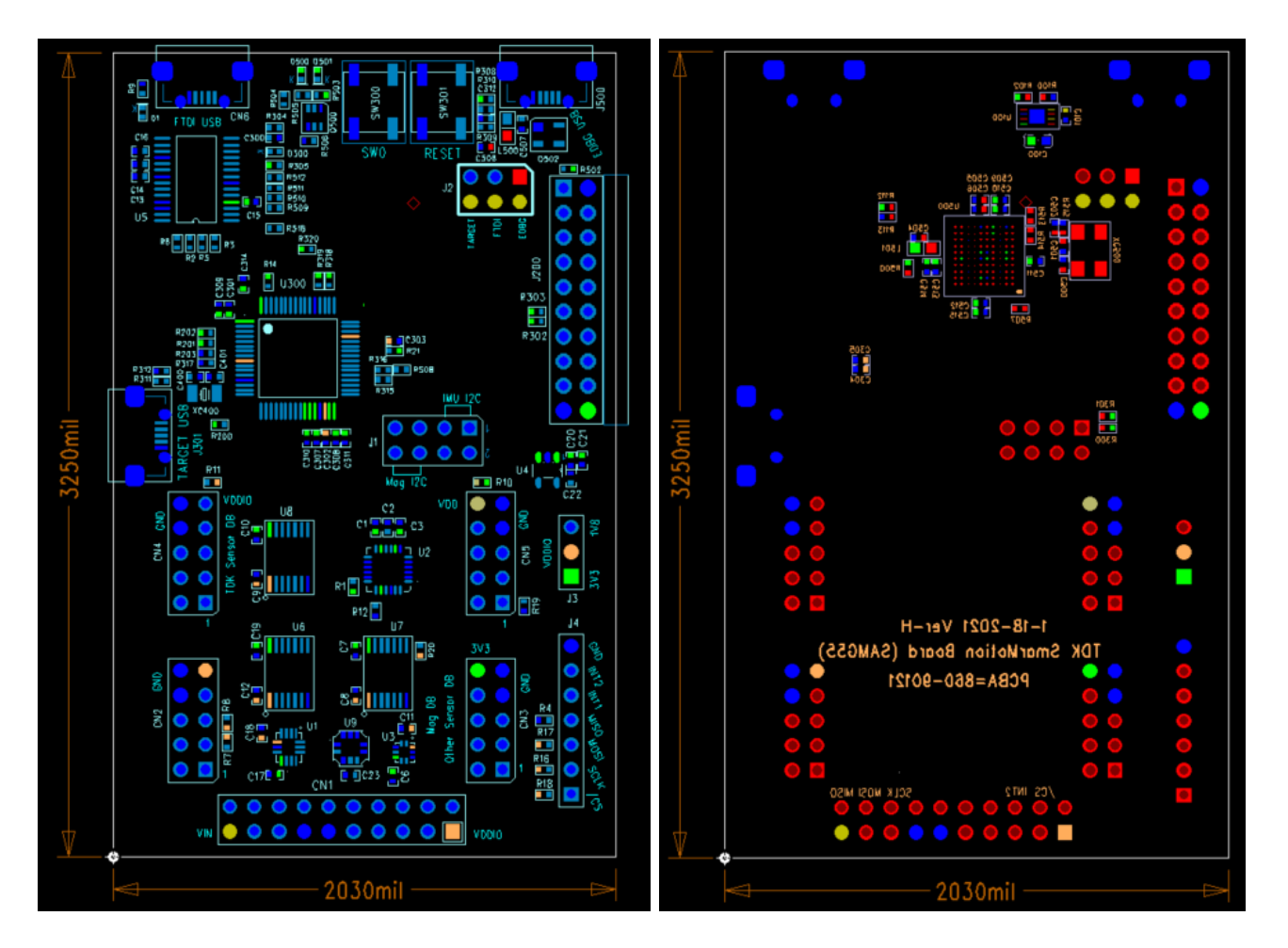

InvenSense, Inc., 1745 Technology Dr. San Jose, Ca 95110, USA 14 14 AN-DK-10125

Tel: +1 (408) 988-7339 Fax: +1 (408) 988-8104 ©2010 InvenSense, Inc. All rights reserved.

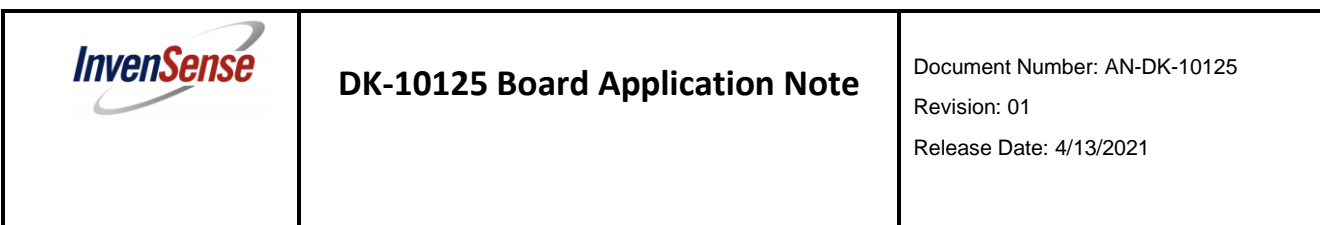

This information furnished by InvenSense is believed to be accurate and reliable. However, no responsibility is assumed by InvenSense for its use, or for any infringements of patents or other rights of third parties that may result from its use. Specifications are subject to change without notice. InvenSense reserves the right to make changes to this product, including its circuits and software, in order to improve its design and/or performance, without prior notice. InvenSense makes no warranties, neither expressed nor implied, regarding the information and specifications contained in this document. InvenSense assumes no responsibility for any claims or damages arising from information contained in this document, or from the use of products and services detailed therein. This includes, but is not limited to, claims or damages based on the infringement of patents, copyrights, mask work and/or other intellectual property rights.

Certain intellectual property owned by InvenSense and described in this document is patent protected. No license is granted by implication or otherwise under any patent or patent rights of InvenSense. This publication supersedes and replaces all information previously supplied. Trademarks that are registered trademarks are the property of their respective companies. InvenSense sensors should not be used or sold in the development, storage, production or utilization of any conventional or mass-destructive weapons or for any other weapons or life threatening applications, as well as in any other life critical applications such as medical equipment, transportation, aerospace and nuclear instruments, undersea equipment, power plant equipment, disaster prevention and crime prevention equipment.

InvenSense® is a registered trademark of InvenSense, Inc. ICP-10125™ is a trademarks of InvenSense, Inc.

©2011 InvenSense, Inc. All rights reserved.

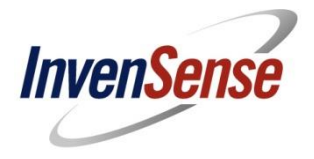

InvenSense, Inc., 1745 Technology Dr. San Jose, Ca 95110, USA 15 AN-DK-10125

Tel: +1 (408) 988-7339 Fax: +1 (408) 988-8104 ©2010 InvenSense, Inc. All rights reserved.